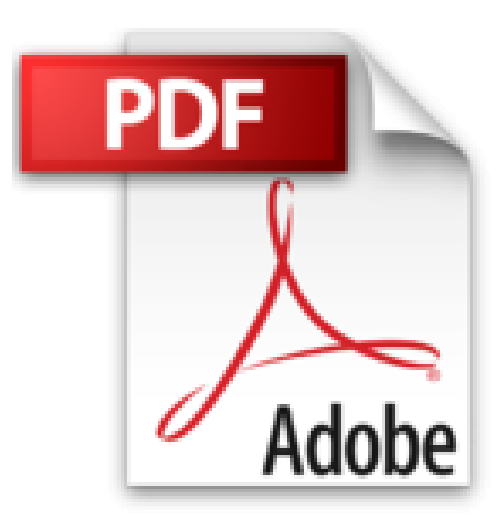

## **Let's Play MINECRAFT: Plugins programmieren mit Python (mitp Anwendungen)**

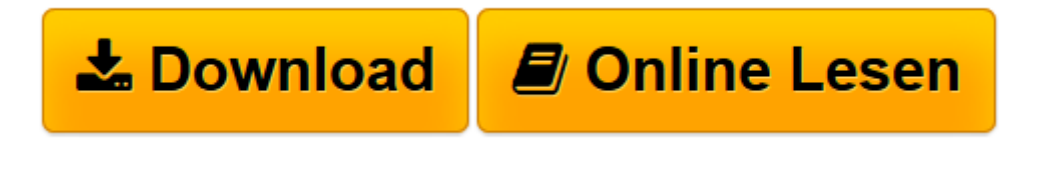

[Click here](http://bookspode.club/de/read.php?id=3958453805&src=fbs) if your download doesn"t start automatically

## **Let's Play MINECRAFT: Plugins programmieren mit Python (mitp Anwendungen)**

Daniel Braun

**Let's Play MINECRAFT: Plugins programmieren mit Python (mitp Anwendungen)** Daniel Braun

**[Download](http://bookspode.club/de/read.php?id=3958453805&src=fbs)** [Let's Play MINECRAFT: Plugins programmieren m ...pdf](http://bookspode.club/de/read.php?id=3958453805&src=fbs)

**[Online lesen](http://bookspode.club/de/read.php?id=3958453805&src=fbs)** [Let's Play MINECRAFT: Plugins programmieren ...pdf](http://bookspode.club/de/read.php?id=3958453805&src=fbs)

## **Downloaden und kostenlos lesen Let's Play MINECRAFT: Plugins programmieren mit Python (mitp Anwendungen) Daniel Braun**

296 Seiten

Download and Read Online Let's Play MINECRAFT: Plugins programmieren mit Python (mitp Anwendungen) Daniel Braun #UEGV48X0H3Z

Lesen Sie Let's Play MINECRAFT: Plugins programmieren mit Python (mitp Anwendungen) von Daniel Braun für online ebookLet's Play MINECRAFT: Plugins programmieren mit Python (mitp Anwendungen) von Daniel Braun Kostenlose PDF d0wnl0ad, Hörbücher, Bücher zu lesen, gute Bücher zu lesen, billige Bücher, gute Bücher, Online-Bücher, Bücher online, Buchbesprechungen epub, Bücher lesen online, Bücher online zu lesen, Online-Bibliothek, greatbooks zu lesen, PDF Beste Bücher zu lesen, Top-Bücher zu lesen Let's Play MINECRAFT: Plugins programmieren mit Python (mitp Anwendungen) von Daniel Braun Bücher online zu lesen.Online Let's Play MINECRAFT: Plugins programmieren mit Python (mitp Anwendungen) von Daniel Braun ebook PDF herunterladenLet's Play MINECRAFT: Plugins programmieren mit Python (mitp Anwendungen) von Daniel Braun DocLet's Play MINECRAFT: Plugins programmieren mit Python (mitp Anwendungen) von Daniel Braun MobipocketLet's Play MINECRAFT: Plugins programmieren mit Python (mitp Anwendungen) von Daniel Braun EPub